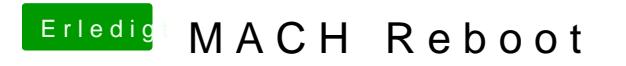

Beitrag von Thogg Niatiz vom 13. Oktober 2017, 17:05

Du kannst das Firewire Device manuell aus der DSDT werfen mit MaciASL